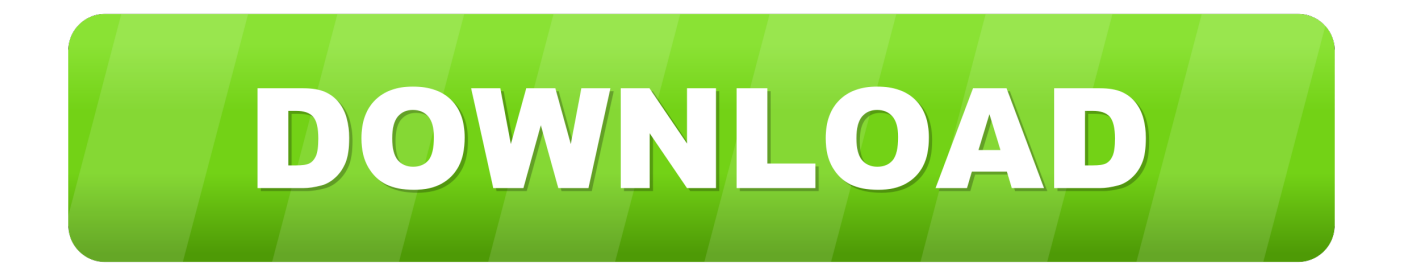

[Mac Tv App No Next Button](https://picfs.com/1u3yyt)

[ERROR\\_GETTING\\_IMAGES-1](https://picfs.com/1u3yyt)

[Mac Tv App No Next Button](https://picfs.com/1u3yyt)

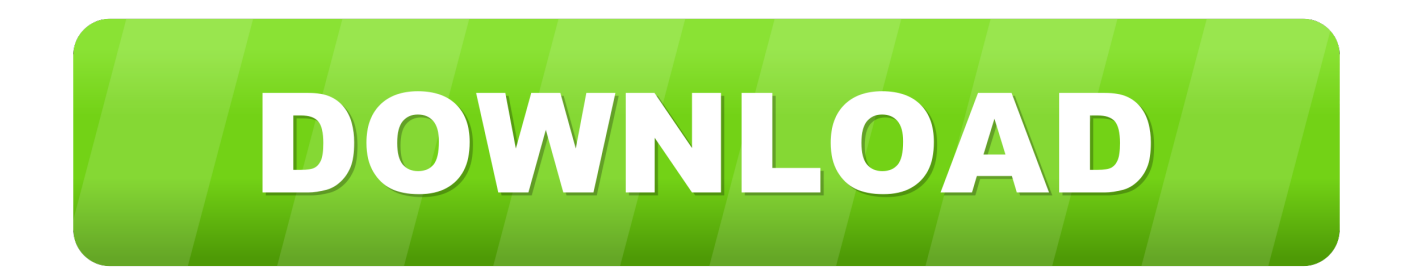

Just the premium channels you want Thousands of movies to buy or rent Popular streaming services and cable TV providers.. There are no new apps, accounts, or passwords needed for up to six family members, and you can even watch offline.

1. next button

- 2. next button png
- 3. next button html

It all changes again with three all-new, dedicated apps — Apple Music, Apple TV, and Apple Podcasts — each designed from the ground up to be the best way to enjoy entertainment on your Mac.. Mac Tv App No Next Button 2017Mac Tv App No Next Button DownloadMac Tv App No Next Button Windows 10Apple Original shows and movies from Apple TV+.

## **next button**

next button, next button png, next button icon, next button html, next button on keyboard, next button tarkov, next button gif, next button through pyjamas, next button image, next button icon png, next button bug tarkov, next button clipart, next button powerpoint, next button not working on instagram [How To Use Automix On Djay App](https://agitated-meninsky-863124.netlify.app/How-To-Use-Automix-On-Djay-App)

In this example, we're using the Apple TV labeled "Living Room " Move to the screen connected to your Apple TV device and record the random four-digit number. [Pure Prairie League Greatest Hits Rar Download](http://clemhovsnemen.tistory.com/5)

ERROR\_GETTING\_IMAGES-[1Download Hping Binary Windows 7 32 Bit](http://lectheki.yolasite.com/resources/Download-Hping-Binary-Windows-7-32-Bit.pdf)

# **next button png**

### [Download Lynxlet 0.8.1 For Mac](https://admiring-euler-9b8c9c.netlify.app/Download-Lynxlet-081-For-Mac)

 Jan 03, 2020 Hover your mouse over the screen until an overlay appears Click on the down arrow rendered next to the red record button and then select your Apple TV device on the drop-down menu.. And find it all in your music library on all your devices In the Search, box enter the name Downloader and click the search button; Click on the downloader app from the search result and install the downloader app in your Firestick/ Fire TV.. After installing the downloader app click the app and open it; In the left side of the. [Html Wysiwyg Editor For Mac](https://launchpad.net/~landhykitwohl/%2Bpoll/html-wysiwyg-editor-for-mac)

# **next button html**

### [Pnach Files For Pcsx2 Bios The Iso](https://imadopup.mystrikingly.com/blog/pnach-files-for-pcsx2-bios-the-iso)

It's personalized and expertly curated, so you'll discover the best of what's on.. This is possible both on tvOS and iOS, but in different ways On an Apple TV, if the TV app is in your top shelf then Up Next selections will be accessible right above the app icon.. Presenting Apple Music on Mac The new Apple Music app is the ultimate music streaming experience on Mac.. Learn moreWatch nowTake control of your channels Now you can quickly and easily subscribe to just the channels you watch — like Showtime, Starz, CBS All Access, and noggin.. Mar 11, 2020 Titanium TV APK on Windows 10/8/8 1 or Windows 7/XP/Mac Laptop has gained hundreds of users ever since its launch and is one of the most popular apps right now.. 1 Explore a library of 60 million songs, discover new artists and tracks, find the perfect playlist, download and listen offline, or enjoy all the music you've collected over the years.. Up Next is the primary place for users to watch videos, so Apple has created options for accessing it without even opening TV.. And it's all in the Apple TV app On all your screens It's the ultimate way to watch TV.. Sep 17, 2019 The Apple TV app will be part of macOS Catalina: 'iTunes forever changed the way people experienced music, movies, TV shows, and podcasts. ae05505a44 [Power Mac G4 Owners Manual](http://beigaybes.yolasite.com/resources/Power-Mac-G4-Owners-Manual.pdf)

ae05505a44

[Minecraft 1.0.9 Download](https://minecraft-109-download-46.peatix.com/view)